**Para iniciar uma Declaração do ITCD de Instituição de Outros Direitos Reais, ou consultar uma Declaração já iniciada,**

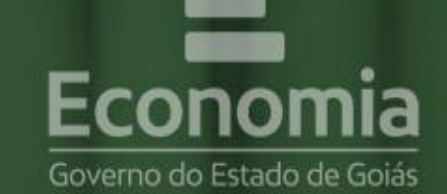

# **PORTAL DE APLICAÇÕES**

Para se autenticar, favor informar suas credenciais.

**... informe suas credenciais no Portal**  222.333.444-55 **de Aplicações da Secretaria da Economia,** 鼺 Autenticar **... se autentique, A** Recuperar Senha ■ Cadastre-se **B** Reativar Credencial conomia Online

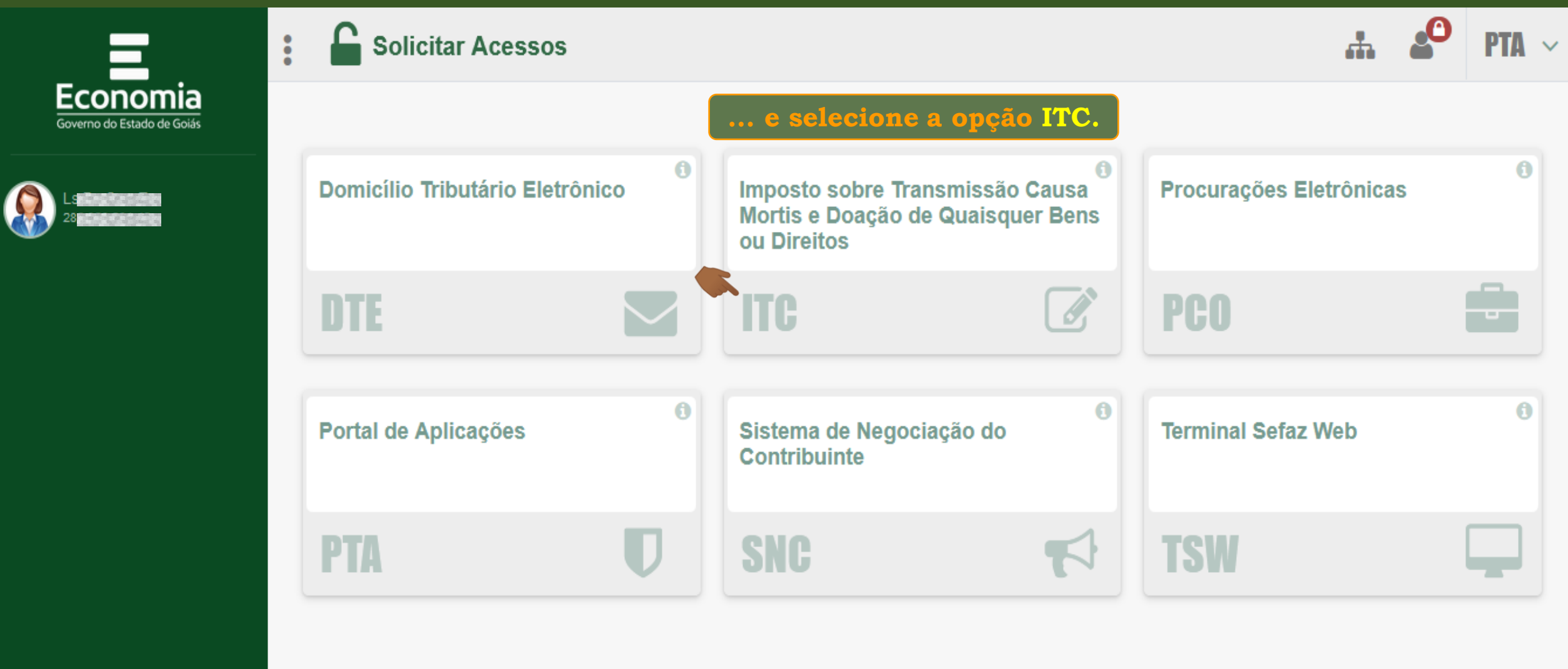

**COIAS** 

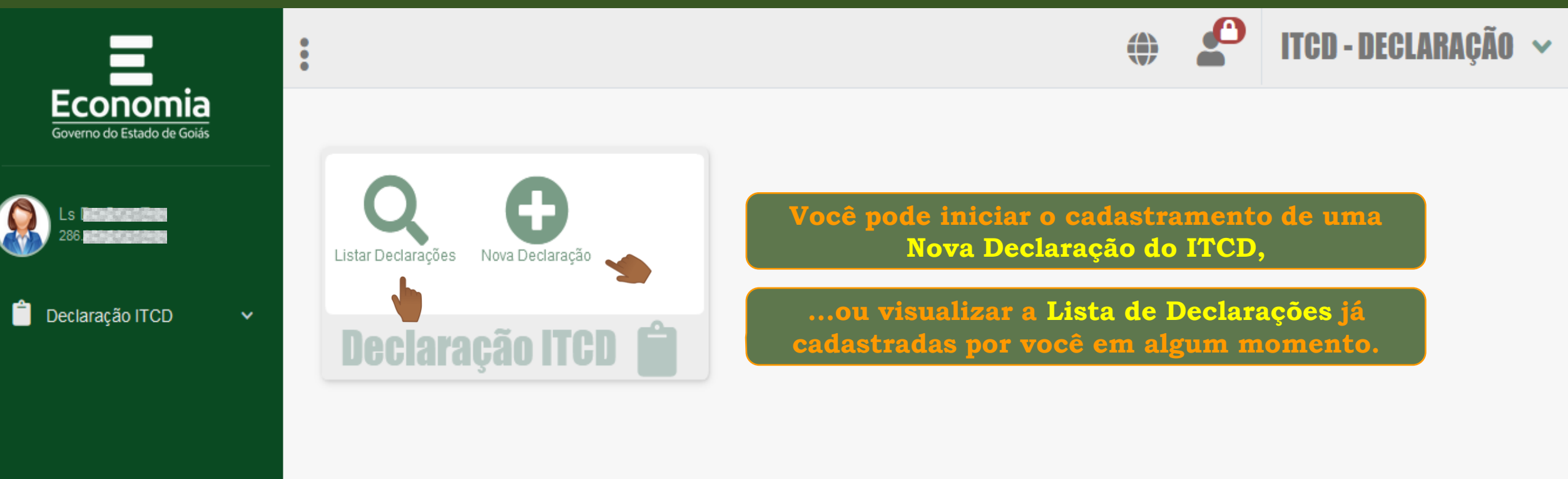

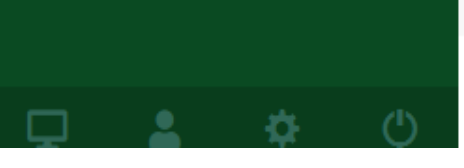

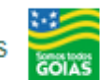

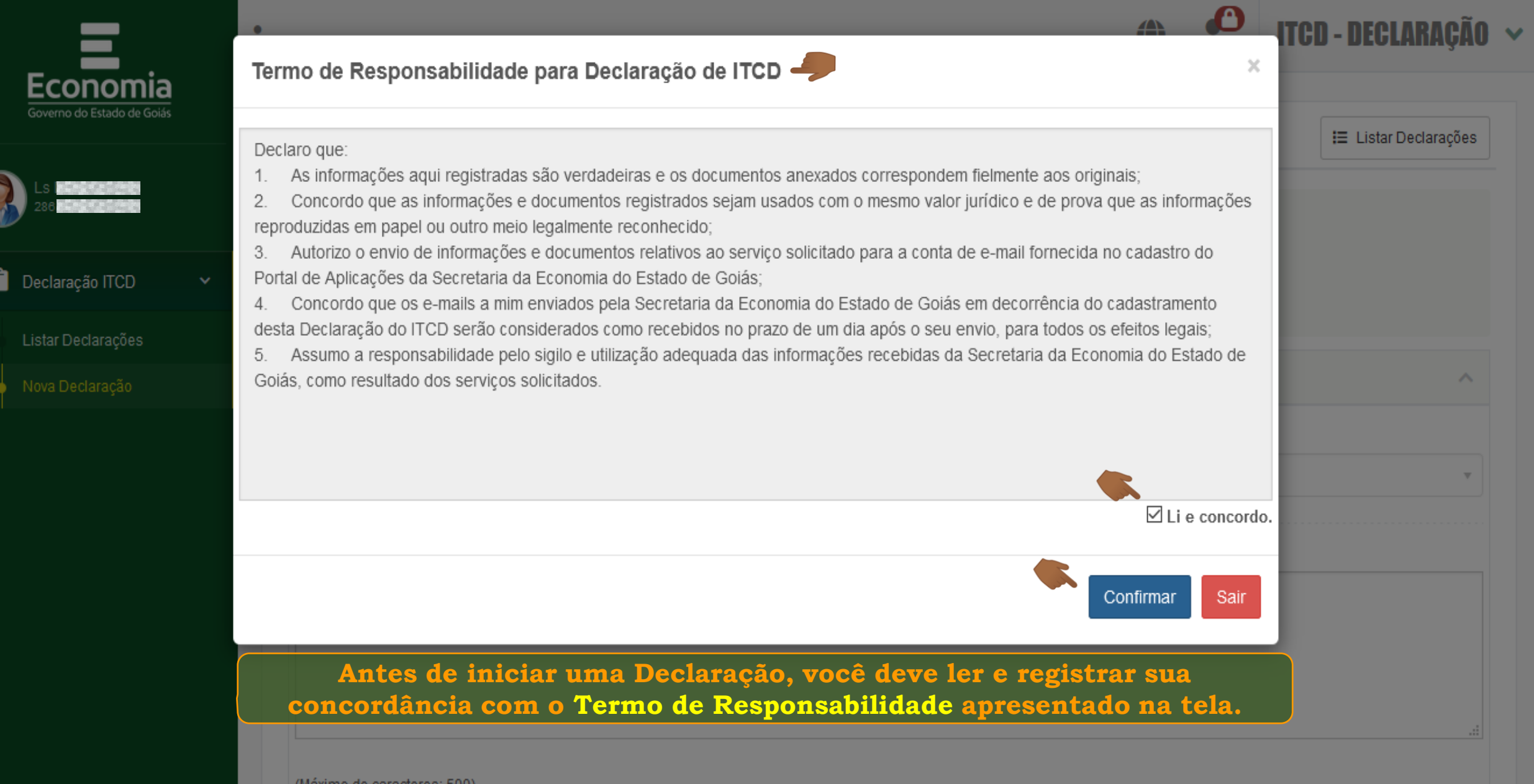

(maximo de caracteres: 500)<br>Você tem 500 caracteres restantes.

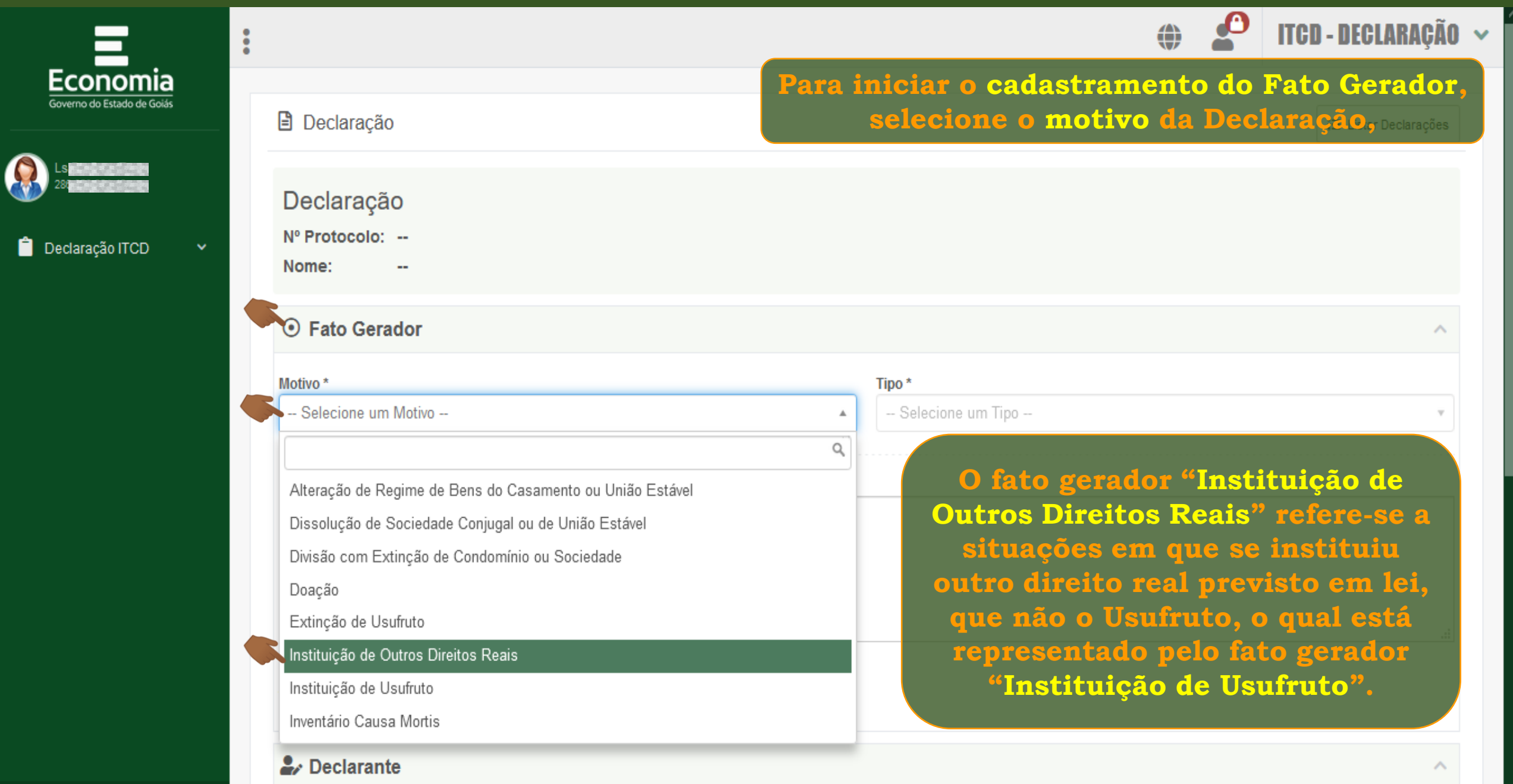

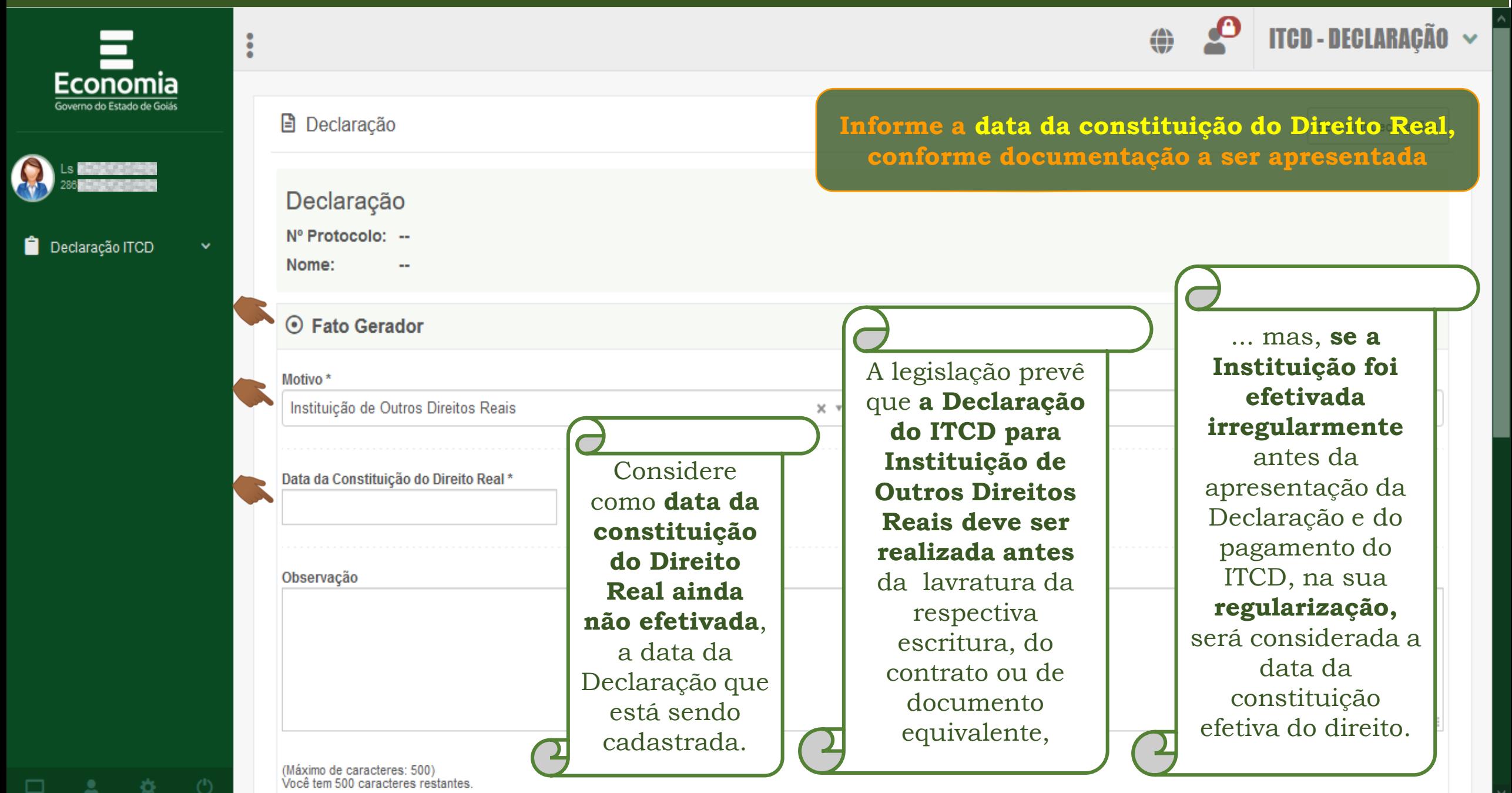

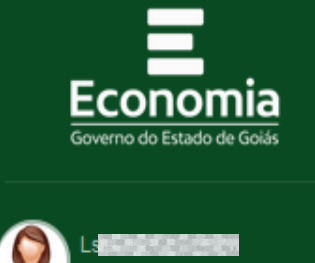

Declaração ITCD

章.

≟

 $\Box$ 

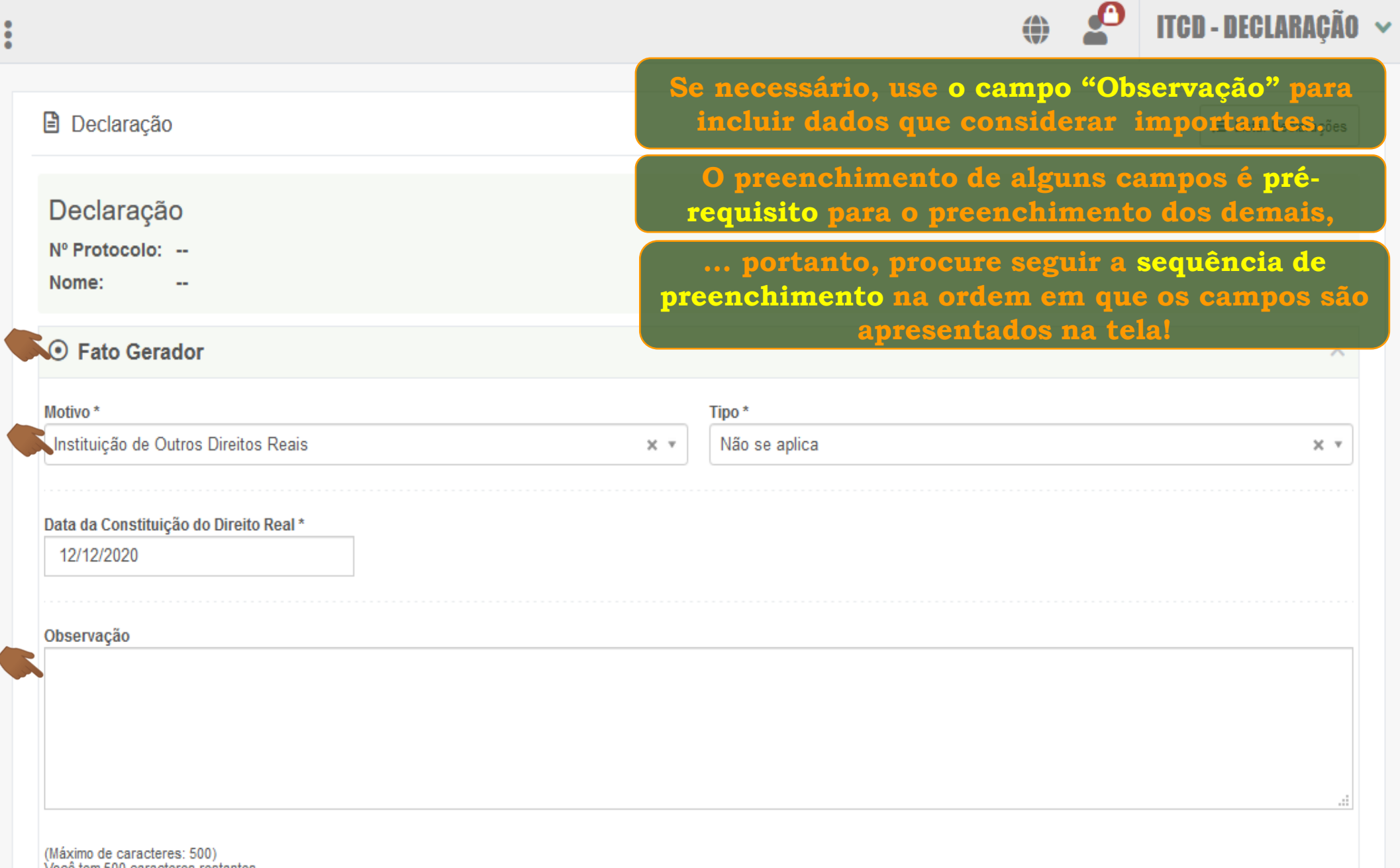

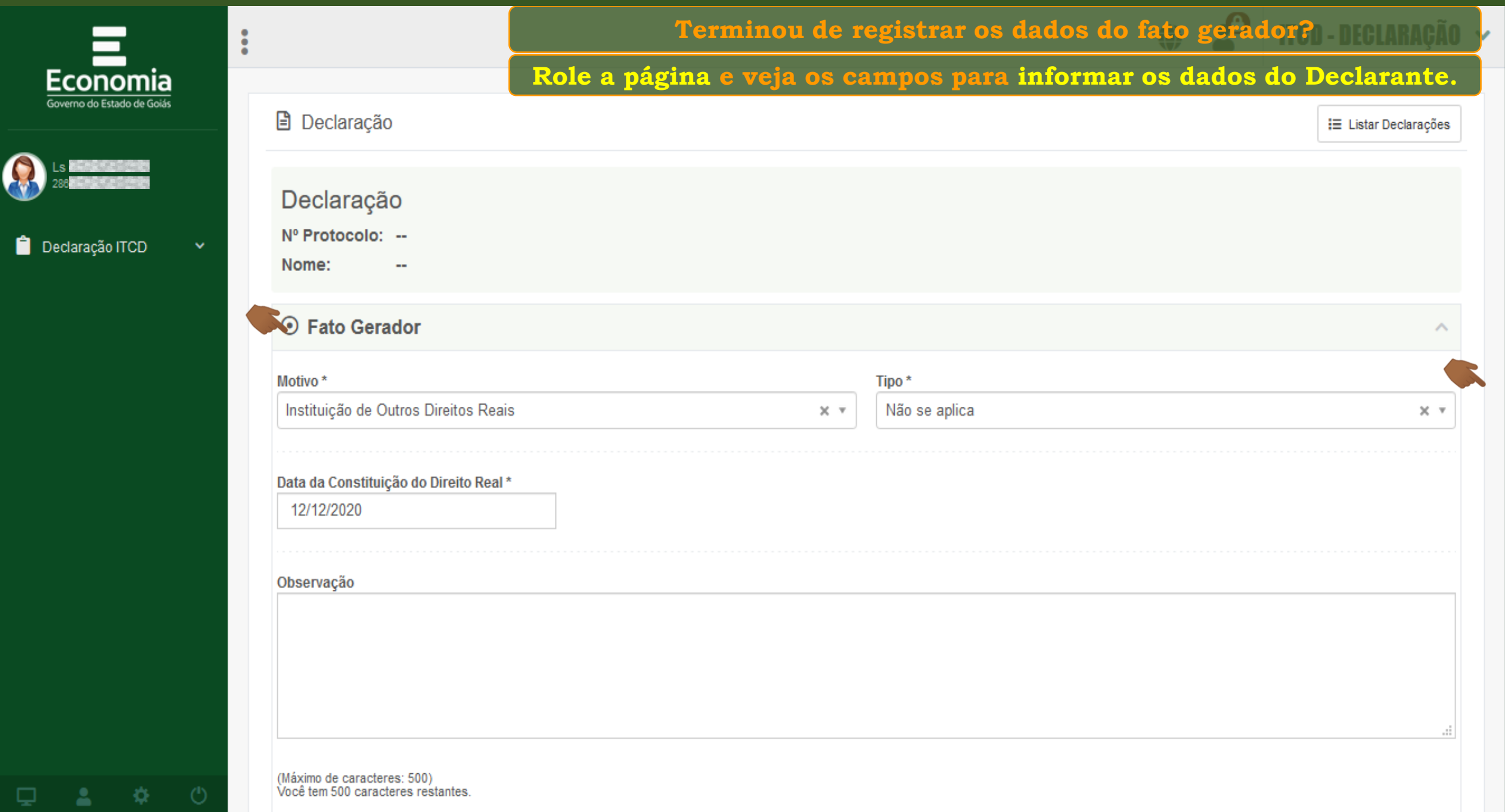

森

품

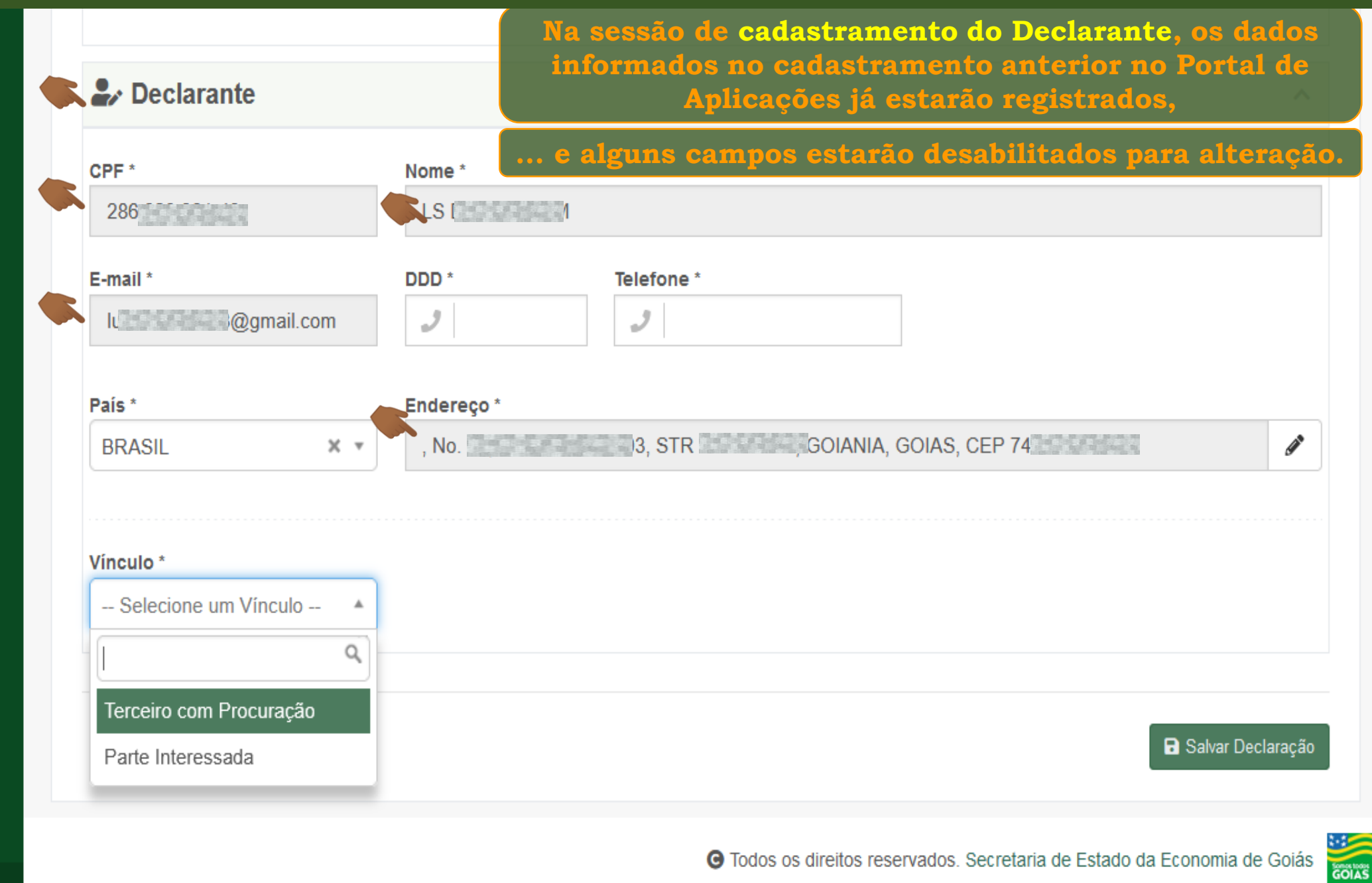

챥

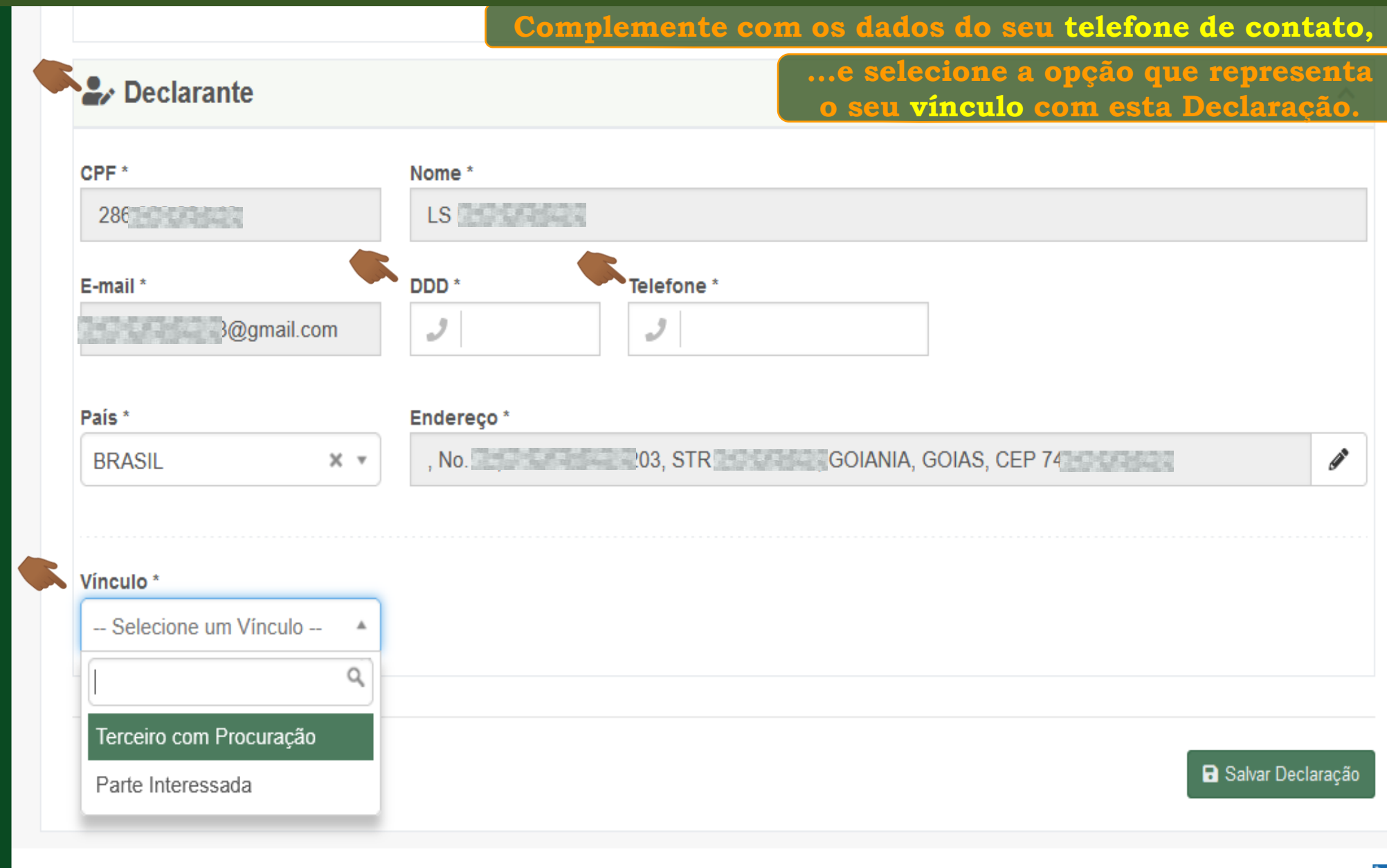

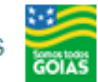

O)

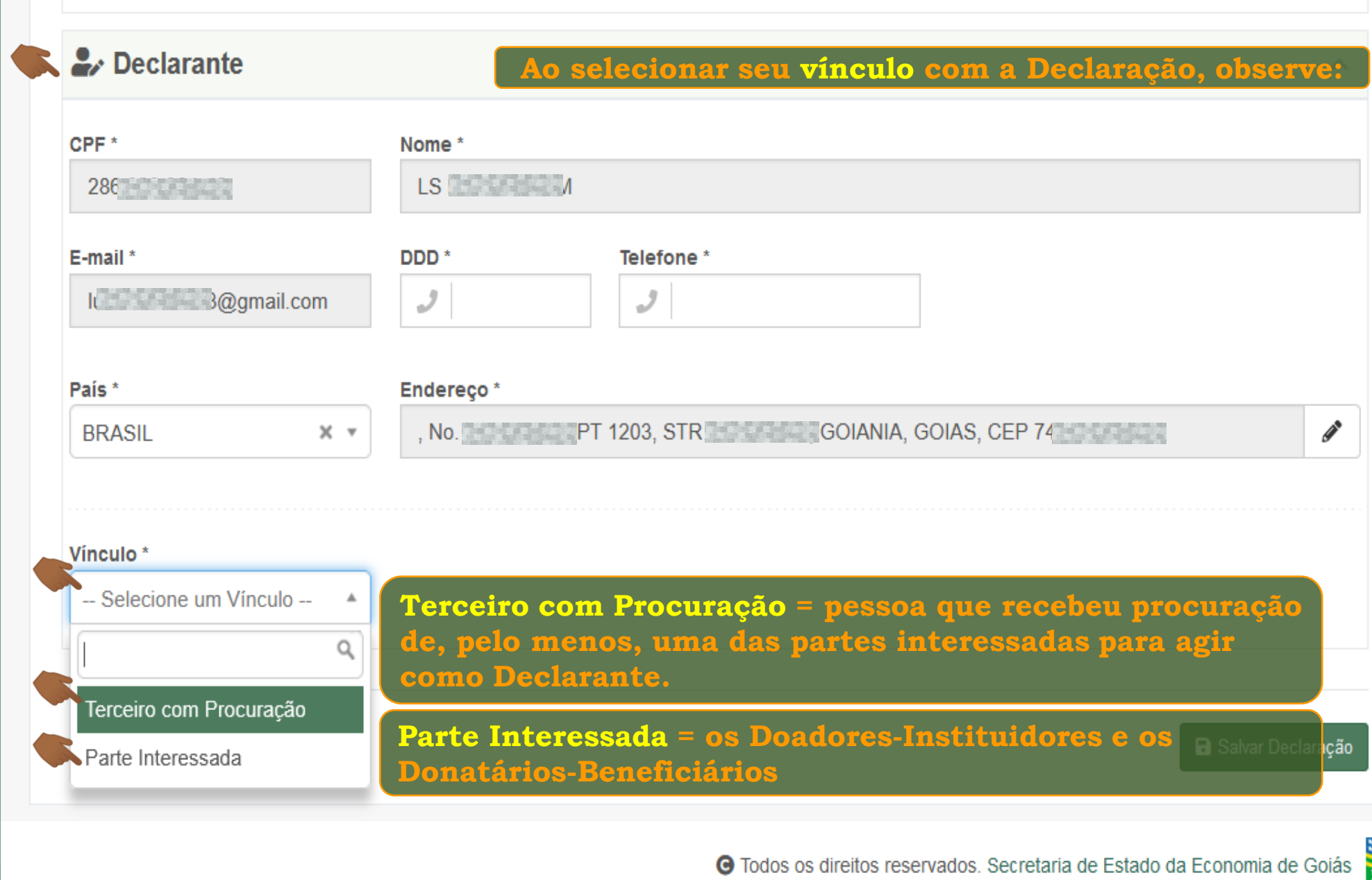

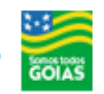

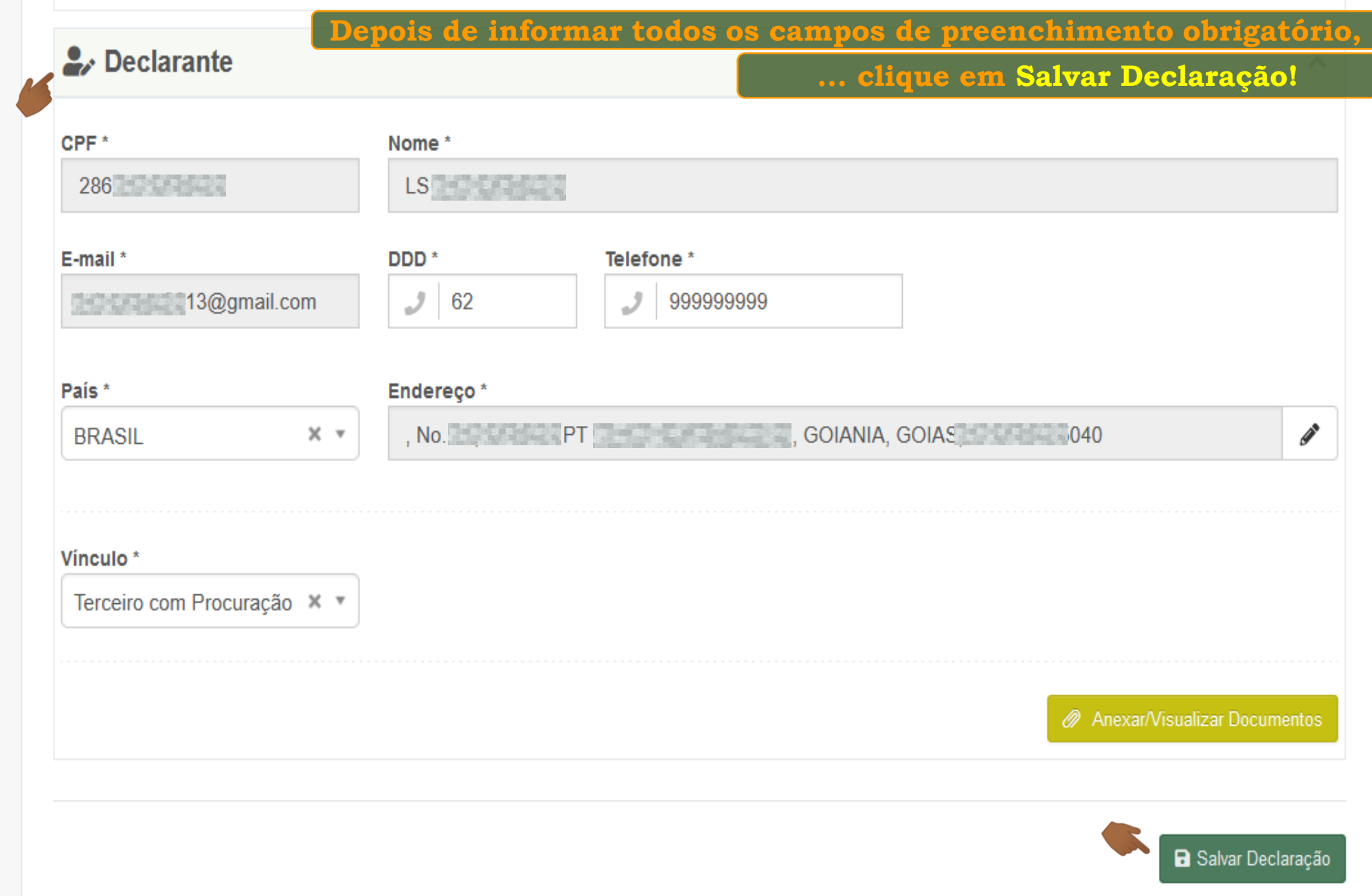

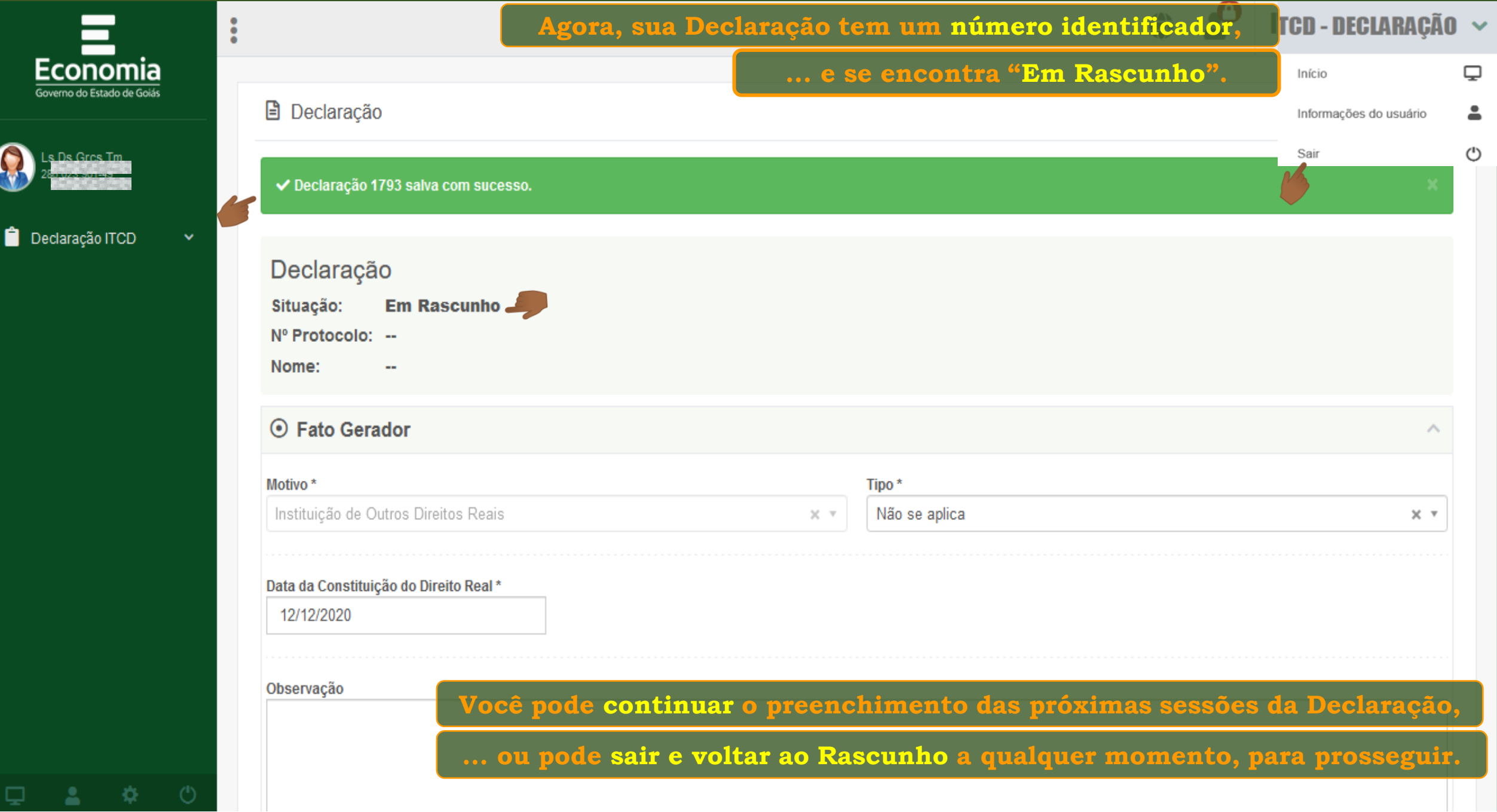

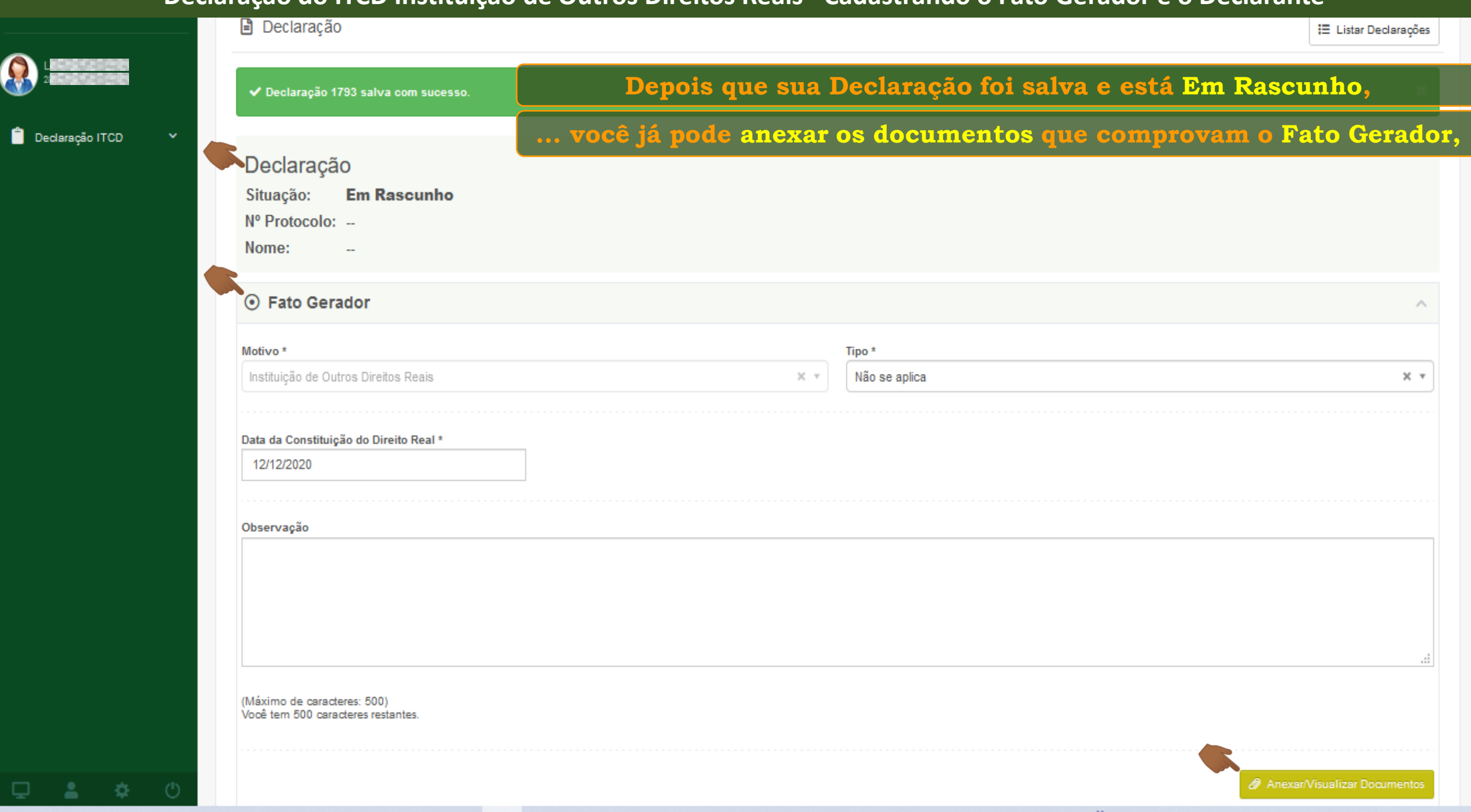

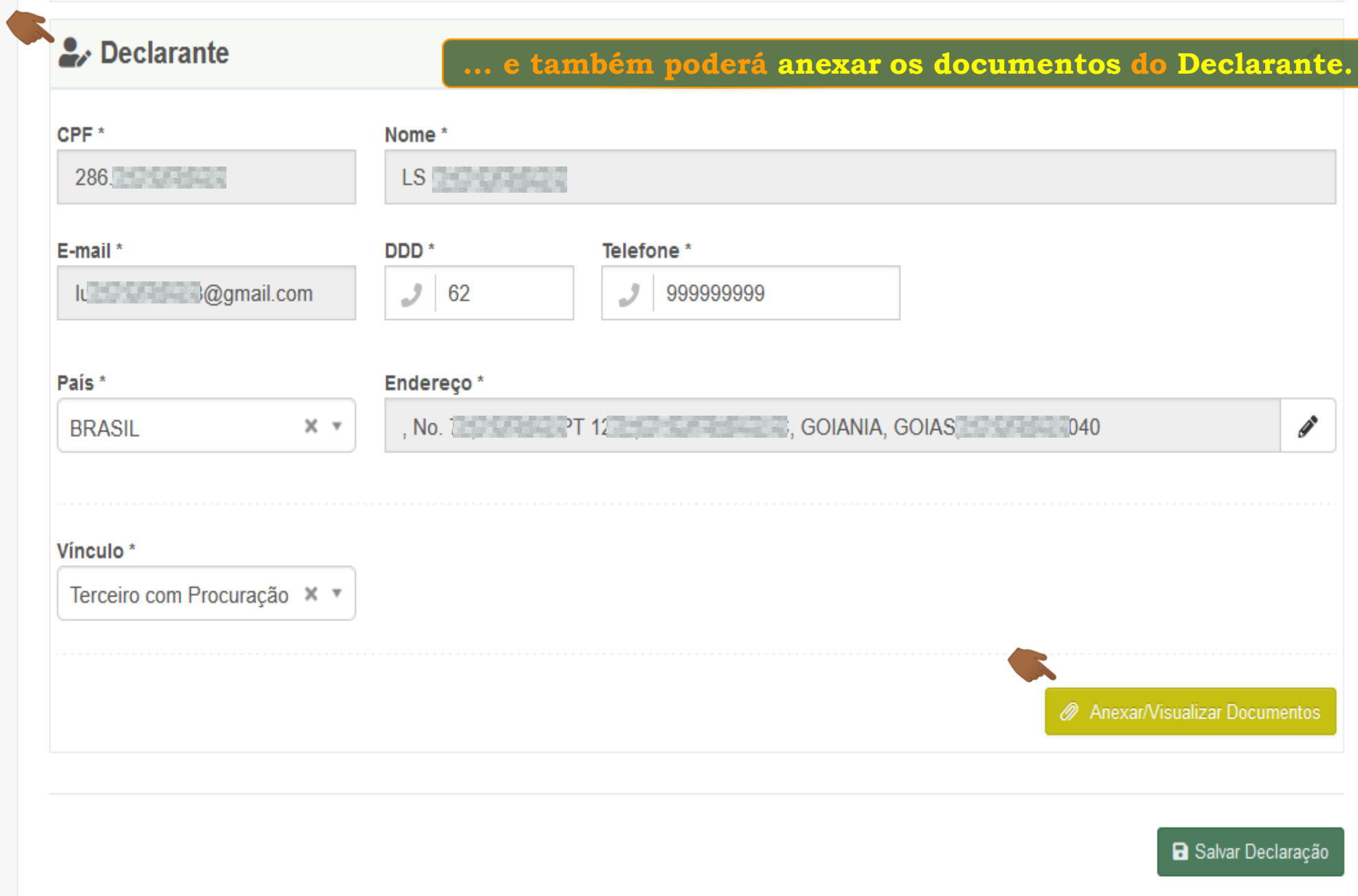

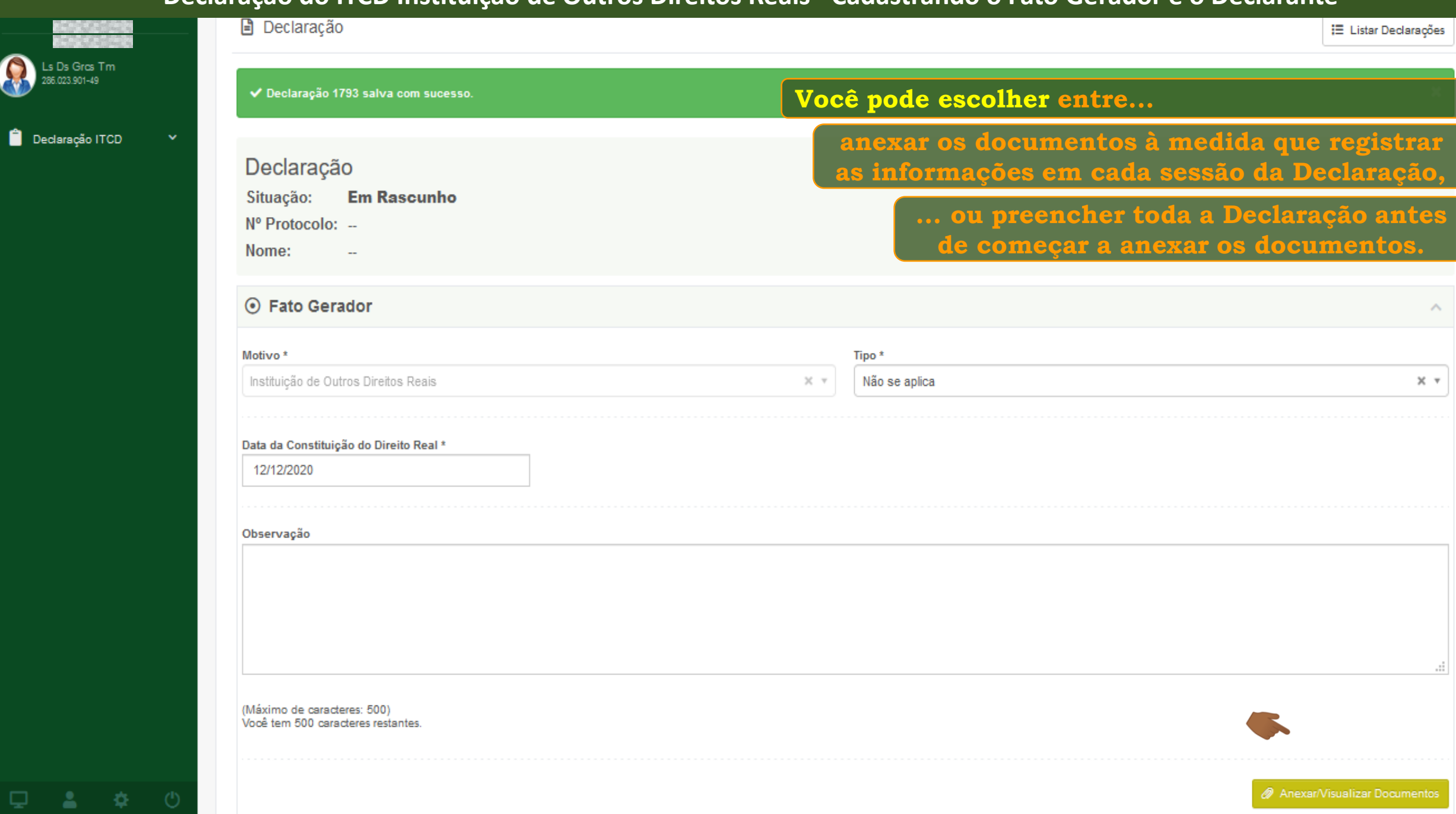

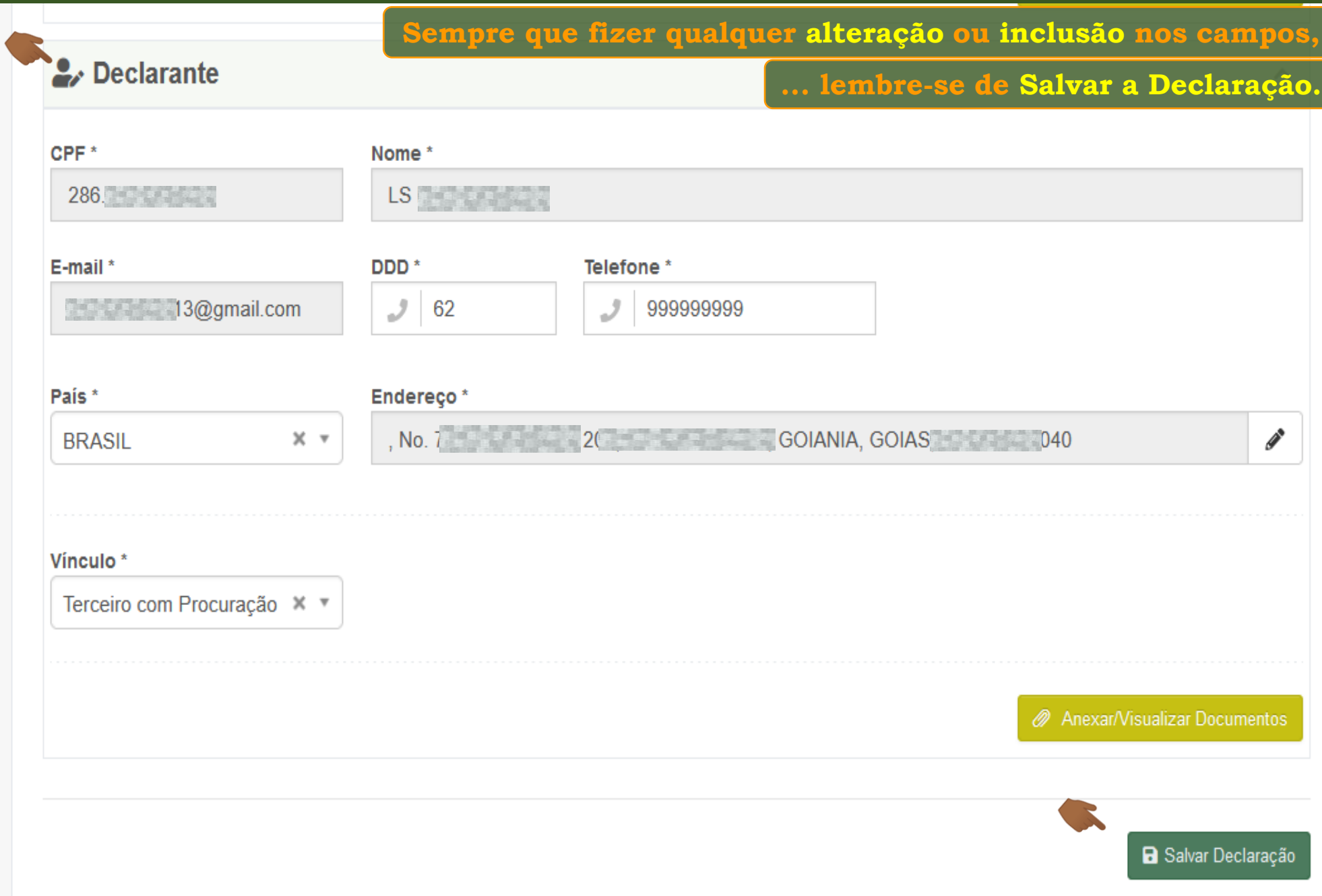

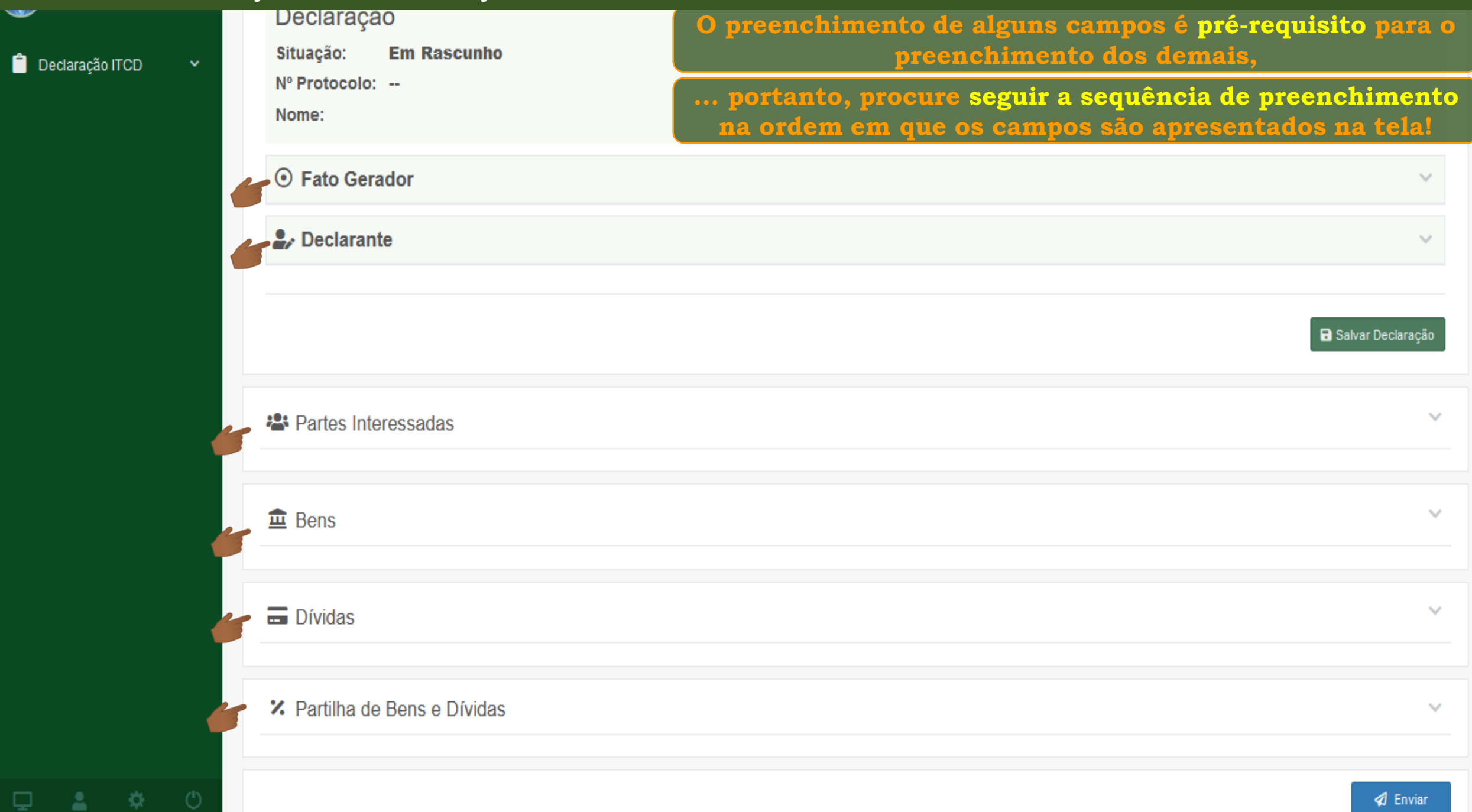

 $\bigcirc$ 

 $\hat{\mathbf{I}}$ 

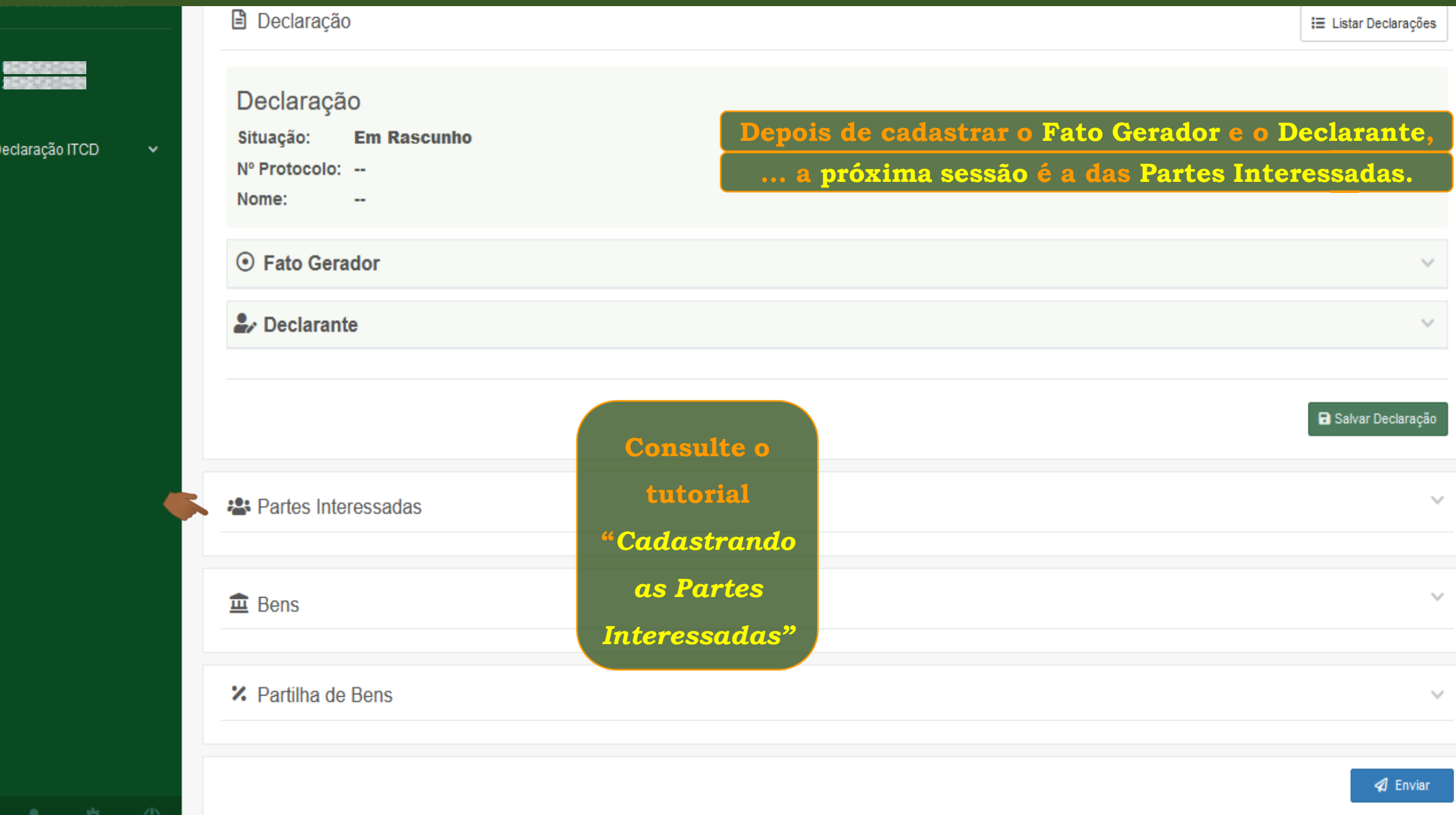

**Fim**